*CMOS Design Characteristics Formulas...* 1/11

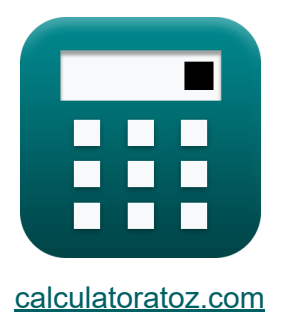

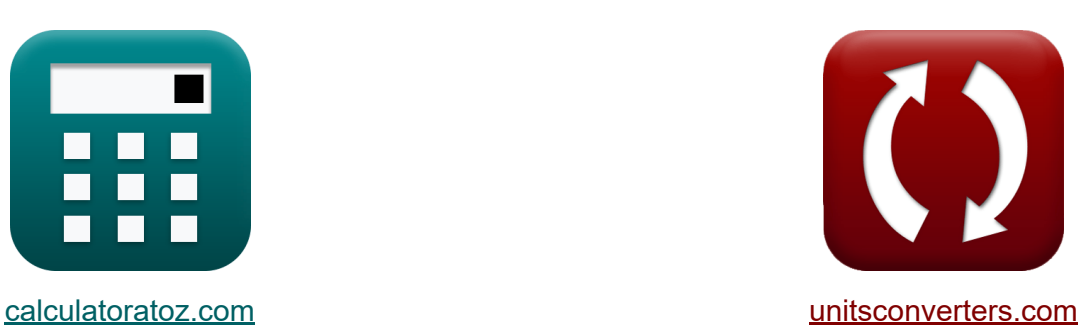

# **Características de diseño CMOS Fórmulas**

**iCalculadoras! iEjemplos! iConversiones!** 

¡Ejemplos!

Marcador **[calculatoratoz.com](https://www.calculatoratoz.com/es)**, **[unitsconverters.com](https://www.unitsconverters.com/es)**

Cobertura más amplia de calculadoras y creciente - **¡30.000+ calculadoras!** Calcular con una unidad diferente para cada variable - **¡Conversión de unidades integrada!**

La colección más amplia de medidas y unidades - **¡250+ Medidas!**

¡Siéntete libre de COMPARTIR este documento con tus amigos!

*[Por favor, deje sus comentarios aquí...](https://docs.google.com/forms/d/e/1FAIpQLSf4b4wDgl-KBPJGChMJCxFlqrHvFdmw4Z8WHDP7MoWEdk8QOw/viewform?usp=pp_url&entry.1491156970=Caracter%C3%ADsticas%20de%20dise%C3%B1o%20CMOS%20F%C3%B3rmulas)*

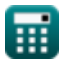

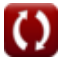

# **Lista de 24 Características de diseño CMOS Fórmulas**

## **Características de diseño CMOS**

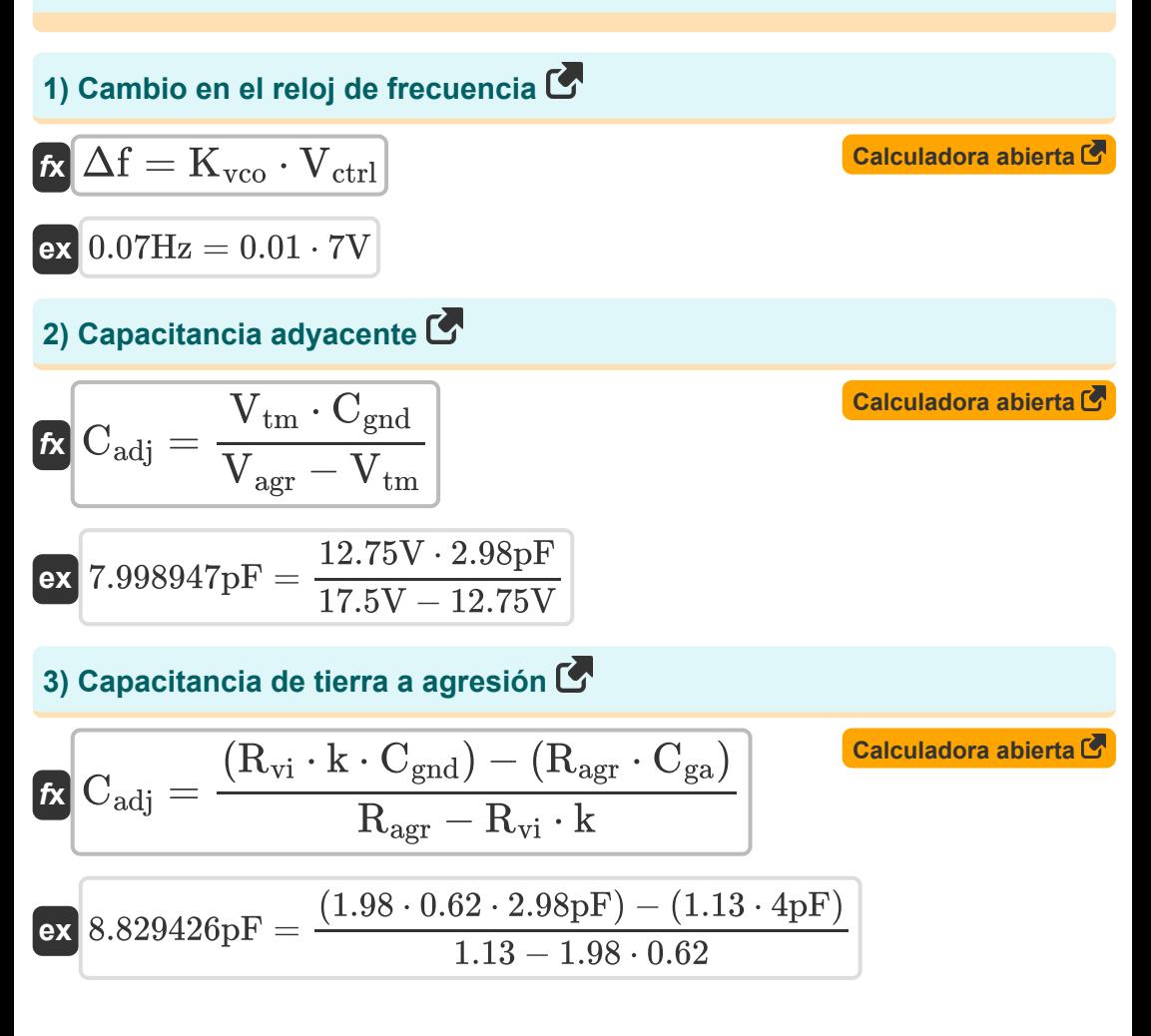

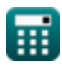

*CMOS Design Characteristics Formulas...* 3/11

4) Capacitancia fuera de ruta C  
\n
$$
\begin{array}{ll}\n\text{Ex}\begin{bmatrix}\n\text{C}_{offpath} = \text{C}_{t} - \text{C}_{onpath}\n\end{bmatrix} & \text{Calculadora abierta C} \\
\text{ex}\begin{bmatrix}\n9pF = 12.2pF - 3.2pF\n\end{bmatrix}\n\end{array}
$$
\n5) Capacitancia furera de ruta de CMOS C  
\n
$$
\begin{array}{ll}\n\text{C}_{offpath} = \text{C}_{onpath} \cdot (b - 1) & \text{Calculadora abierta C} \\
\text{ex}\begin{bmatrix}\n8.992pF = 3.2pF \cdot (3.81 - 1) \\
\text{C}_{onpath} = \text{C}_{t} - \text{C}_{offpath}\n\end{bmatrix} & \text{Calculadora abierta C} \\
\text{ex}\begin{bmatrix}\n3.2pF = 12.2pF - 9pF\n\end{bmatrix}\n\end{array}
$$
\n7) Capacitancia total vista por etapa C  
\n
$$
\begin{array}{ll}\n\text{C}_{t} = \text{C}_{onpath} + \text{C}_{offpath} & \text{Calculadora abierta C} \\
\text{ex}\begin{bmatrix}\n12.2pF = 3.2pF + 9pF\n\end{bmatrix}\n\end{array}
$$
\n8) Conductor de agresión C  
\n
$$
\text{R}_{agr} = \frac{R_{vi} \cdot k \cdot (\text{C}_{adj} + \text{C}_{gnd})}{C_{ga} + \text{C}_{adj}} & \text{Calculadora abierta C} \\
\text{ex}\begin{bmatrix}\n1.123254 = \frac{1.98 \cdot 0.62 \cdot (8pF + 2.98pF)}{4pF + 8pF}\n\end{bmatrix}
$$

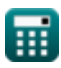

 $\Omega$ 

*CMOS Design Characteristics Formulas...* 4/11

9) Conductor victim 
$$
\vec{K}
$$
  
\n
$$
\vec{K} R_{vi} = \frac{R_{agr} \cdot (C_{ga} + C_{adj})}{k \cdot (C_{adj} + C_{gnd})}
$$
\n(2alculadora abierta<sup>F</sup>)  
\n
$$
\vec{K} R_{vi} = \frac{1.13 \cdot (4pF + 8pF)}{0.62 \cdot (8pF + 2.98pF)}
$$
\n(10) Constante de tiempo de agresión  $\vec{K}$   
\n
$$
\tau_{agr} = k \cdot \tau_{vi}
$$
\n(2alculadora abierta<sup>F</sup>)  
\n
$$
\vec{K} \tau_{agr} = k \cdot \tau_{vi}
$$
\n(2alculadora abierta<sup>F</sup>)  
\n
$$
\tau_{vi} = \frac{\tau_{agr}}{k}
$$
\n(2) Constante de tiempo de la victima  $\vec{K}$   
\n
$$
\tau_{vi} = \frac{\tau_{agr}}{k}
$$
\n(2) Correcte estática  $\vec{K}$   
\n
$$
2 = \frac{1.24}{0.62}
$$
\n(2) Correcte estática  $\vec{K}$   
\n
$$
\vec{K} i_{static} = \frac{P_{static}}{V_{bc}}
$$
\n(2.940594mA =  $\frac{5.94mW}{2.02V}$ 

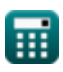

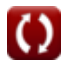

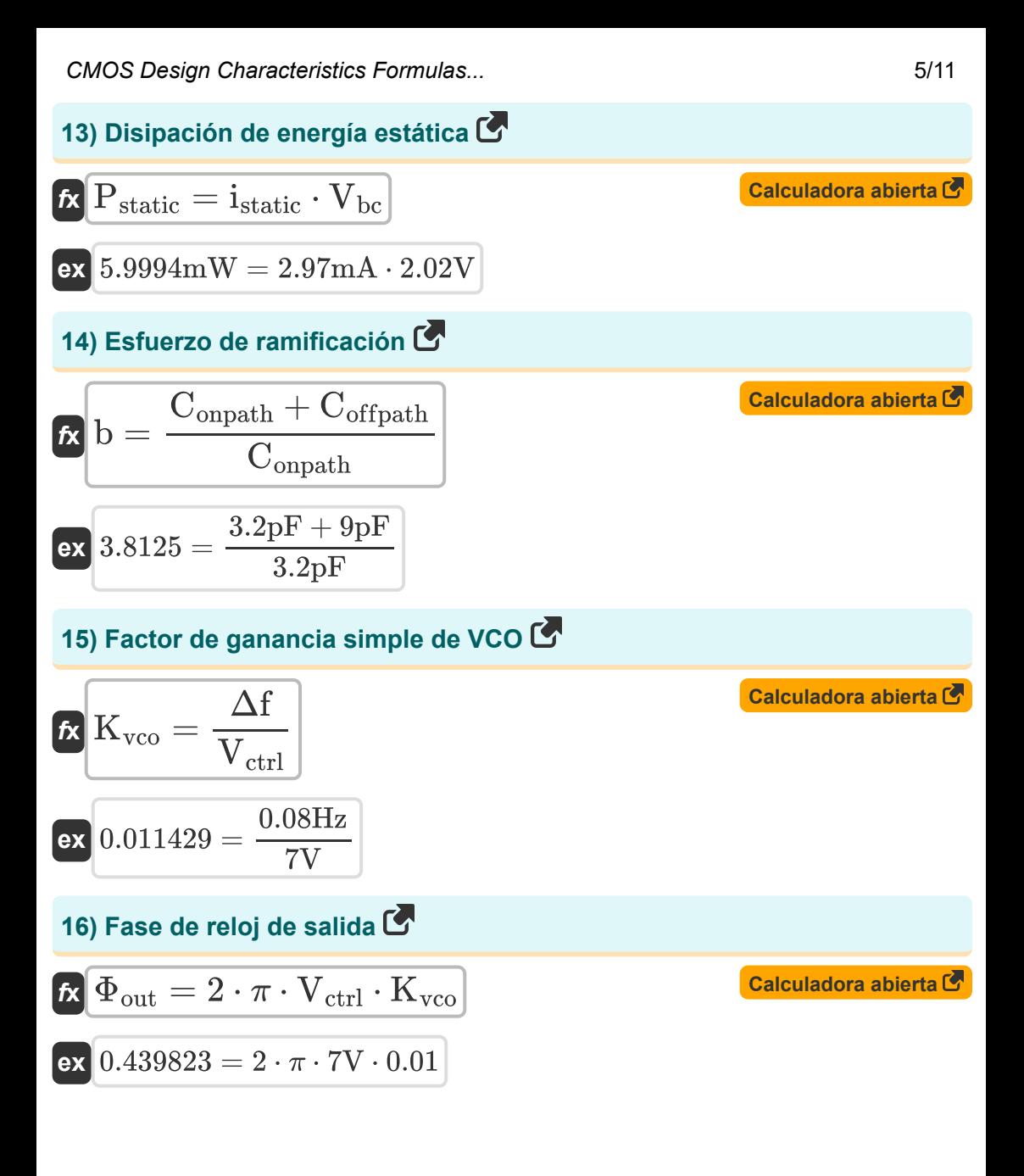

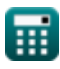

*CMOS Design Characteristics Formulas...* 6/11

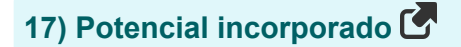

$$
\begin{aligned} \mathbf{f} \mathbf{x} \Big| \mathbf{v}_{\mathrm{o}} &= \mathbf{V}_{\mathrm{t}} \cdot \ln\Bigg(\frac{\mathbf{N}_{\mathrm{a}} \cdot \mathbf{N}_{\mathrm{d}}}{n_{\mathrm{i}}^2}\Bigg) \\ \mathrm{ex} \end{aligned} \qquad \qquad \begin{aligned} \text{Calculadora abierta } \mathbf{C} \\ \text{ex} \\ \end{aligned}
$$

#### **18) Proporción constante de tiempo de agresión a la víctima**

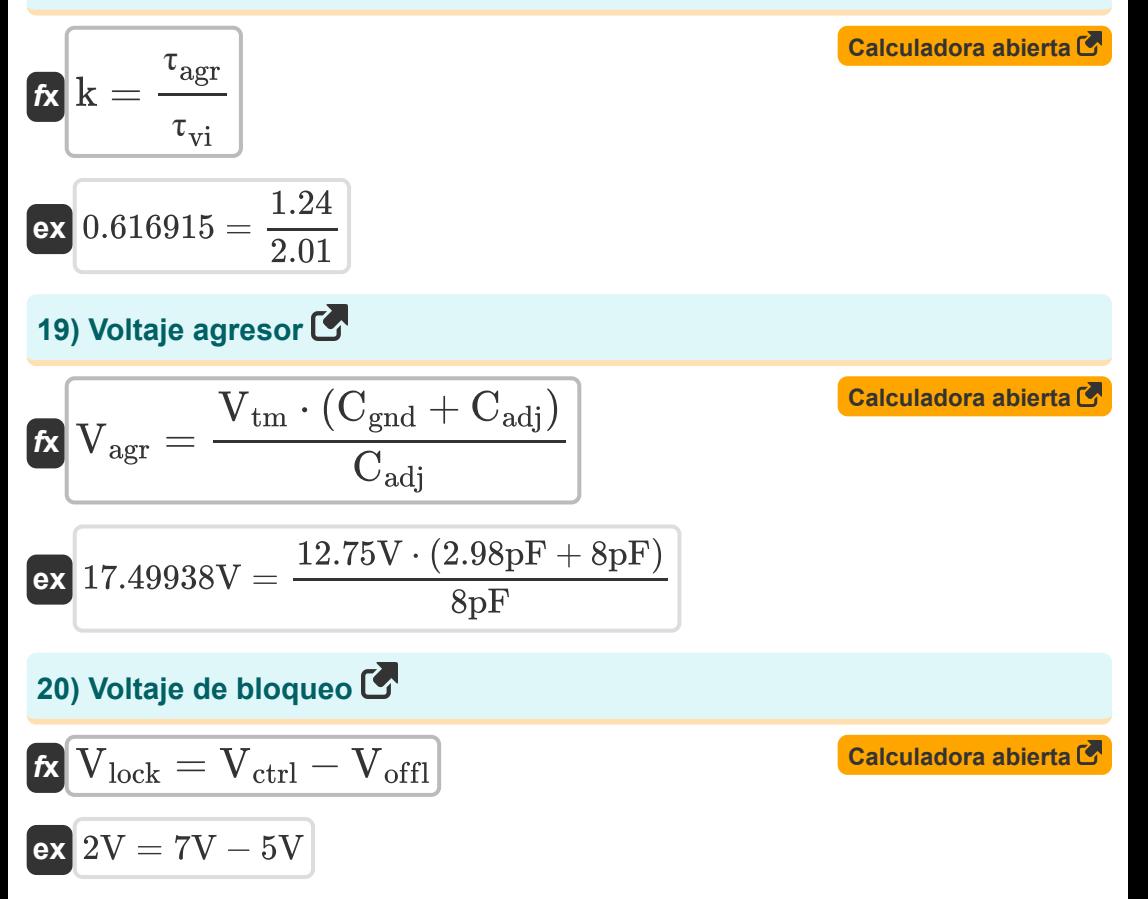

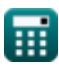

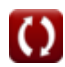

*CMOS Design Characteristics Formulas...* 7/11

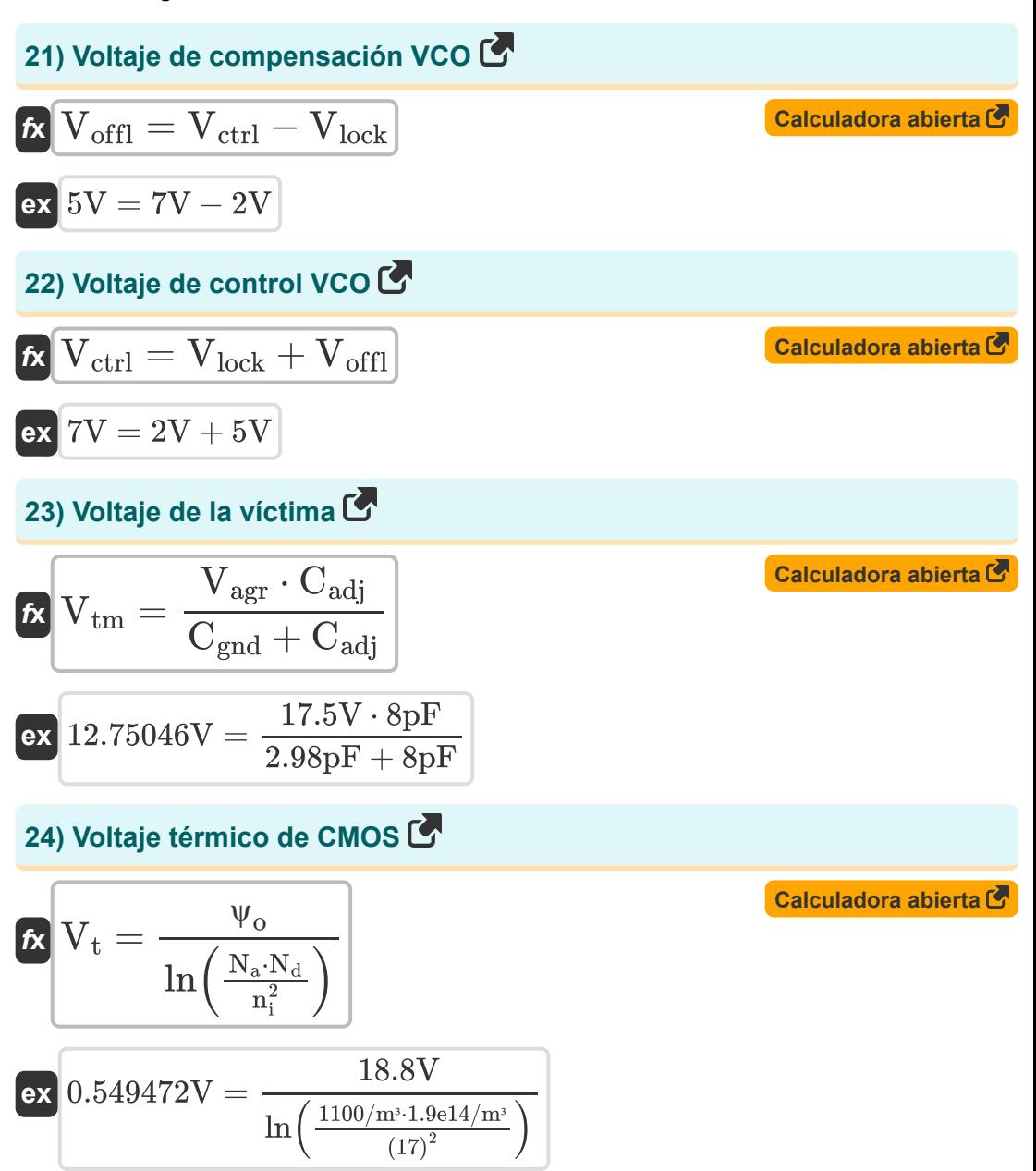

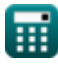

# **Variables utilizadas**

- **b** Esfuerzo de ramificación
- **Cadj** Capacitancia adyacente *(Picofaradio)*
- **Cga** Capacitancia de tierra A *(Picofaradio)*
- **Cgnd** Capacitancia de tierra *(Picofaradio)*
- **Coffpath** Capacitancia fuera de ruta *(Picofaradio)*
- **Conpath** Trayectoria de capacitancia *(Picofaradio)*
- **C<sup>t</sup>** Capacitancia total en etapa *(Picofaradio)*
- **istatic** Corriente estática *(Miliamperio)*
- **k** Relación de constante de tiempo
- **Kvco** Ganancia VCO
- **N<sup>a</sup>** Concentración de aceptor *(1 por metro cúbico)*
- **N<sup>d</sup>** Concentración de donantes *(1 por metro cúbico)*
- **n<sup>i</sup>** Concentración intrínseca de electrones
- **Pstatic** Energía estática *(milivatio)*
- **Ragr** Conductor de agresión
- **Rvi** Conductor víctima
- **Vagr** Voltaje agresor *(Voltio)*
- **Vbc** Voltaje base del colector *(Voltio)*
- **Vctrl** Voltaje de control VCO *(Voltio)*
- **Vlock** Voltaje de bloqueo *(Voltio)*
- **Voffl** Voltaje de compensación VCO *(Voltio)*

*CMOS Design Characteristics Formulas...* 9/11

- **V<sup>t</sup>** Voltaje térmico *(Voltio)*
- **Vtm** Voltaje de la víctima *(Voltio)*
- **Δf** Cambio en la frecuencia del reloj *(hercios)*
- **· T<sub>agr</sub>** Constante de tiempo de agresión
- **· T<sub>vi</sub>** Constante de tiempo de la víctima
- **Φout** Fase del reloj de salida
- **ψ<sup>o</sup>** Potencial incorporado *(Voltio)*

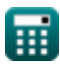

## **Constantes, funciones, medidas utilizadas**

- Constante: **pi**, 3.14159265358979323846264338327950288 *Archimedes' constant*
- Función: **ln**, ln(Number) *Natural logarithm function (base e)*
- Medición: **Corriente eléctrica** in Miliamperio (mA) *Corriente eléctrica Conversión de unidades*
- Medición: **Energía** in milivatio (mW) *Energía Conversión de unidades*
- Medición: **Frecuencia** in hercios (Hz) *Frecuencia Conversión de unidades*
- Medición: **Capacidad** in Picofaradio (pF) *Capacidad Conversión de unidades*
- Medición: **Potencial eléctrico** in Voltio (V) *Potencial eléctrico Conversión de unidades*
- Medición: **Concentración de portadores** in 1 por metro cúbico (1/m³) *Concentración de portadores Conversión de unidades*

### **Consulte otras listas de fórmulas**

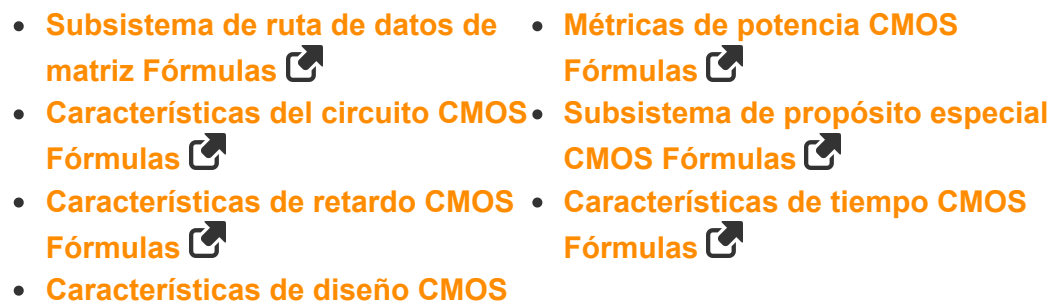

¡Siéntete libre de COMPARTIR este documento con tus amigos!

#### **PDF Disponible en**

[English](https://www.calculatoratoz.com/PDF/Nodes/8643/Cmos-design-characteristics-Formulas_en.PDF) [Spanish](https://www.calculatoratoz.com/PDF/Nodes/8643/Cmos-design-characteristics-Formulas_es.PDF) [French](https://www.calculatoratoz.com/PDF/Nodes/8643/Cmos-design-characteristics-Formulas_fr.PDF) [German](https://www.calculatoratoz.com/PDF/Nodes/8643/Cmos-design-characteristics-Formulas_de.PDF) [Russian](https://www.calculatoratoz.com/PDF/Nodes/8643/Cmos-design-characteristics-Formulas_ru.PDF) [Italian](https://www.calculatoratoz.com/PDF/Nodes/8643/Cmos-design-characteristics-Formulas_it.PDF) [Portuguese](https://www.calculatoratoz.com/PDF/Nodes/8643/Cmos-design-characteristics-Formulas_pt.PDF) [Polish](https://www.calculatoratoz.com/PDF/Nodes/8643/Cmos-design-characteristics-Formulas_pl.PDF) [Dutch](https://www.calculatoratoz.com/PDF/Nodes/8643/Cmos-design-characteristics-Formulas_nl.PDF)

**Fórmulas** 

*12/5/2023 | 4:57:08 AM UTC [Por favor, deje sus comentarios aquí...](https://docs.google.com/forms/d/e/1FAIpQLSf4b4wDgl-KBPJGChMJCxFlqrHvFdmw4Z8WHDP7MoWEdk8QOw/viewform?usp=pp_url&entry.1491156970=Caracter%C3%ADsticas%20de%20dise%C3%B1o%20CMOS%20F%C3%B3rmulas)*

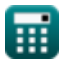